## **zpool upgrade**

**Do not blindly upgrade boot volume when grub is used. Grub support limited set of zpool features!** Or use systemd-boot and EFI partition.

```
~# zpool status nvmpool
```
status: Some supported features are not enabled on the pool. The pool can still be used, but some features are unavailable. action: Enable all features using 'zpool upgrade'. Once this is done, the pool may no longer be accessible by software that does not support

zpool upgrade -v

*# zpool upgrade* This system supports ZFS pool feature flags.

the features. See zpool-features $(5)$  for details.

All pools are formatted using feature flags.

Some supported features are not enabled on the following pools. Once a feature is enabled the pool may become incompatible with software that does not support the feature. See zpool-features $(5)$  for details.

POOL FEATURE

---------------

nvmpool

 redaction\_bookmarks redacted\_datasets bookmark\_written log\_spacemap livelist device rebuild zstd\_compress

Perform upgrade:

zpool upgrade nvmpool

From: <https://niziak.spox.org/wiki/> - **niziak.spox.org**

Permanent link: **[https://niziak.spox.org/wiki/linux:fs:zfs:zpool\\_upgrade](https://niziak.spox.org/wiki/linux:fs:zfs:zpool_upgrade)**

Last update: **2021/04/18 15:26**

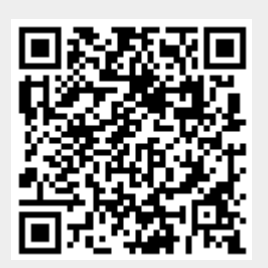